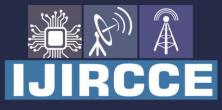

e-ISSN: 2320-9801 | p-ISSN: 2320-9798

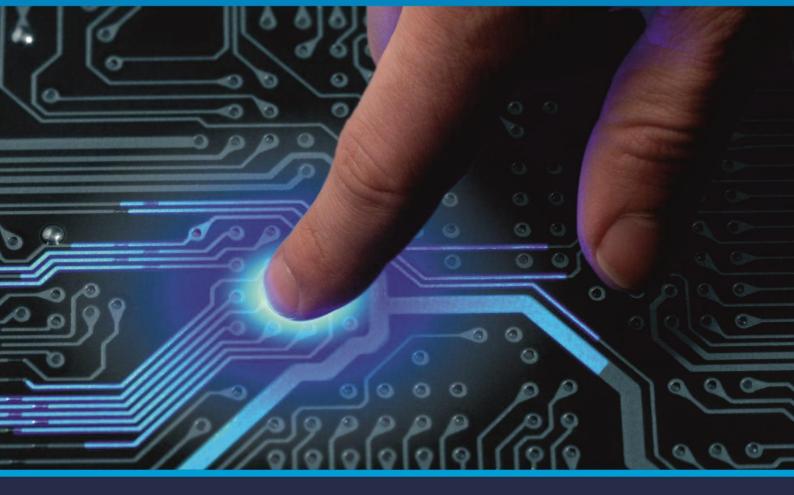

# INTERNATIONAL JOURNAL OF INNOVATIVE RESEARCH

**IN COMPUTER & COMMUNICATION ENGINEERING** 

Volume 9, Issue 4, April 2021

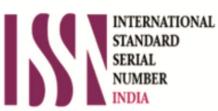

Impact Factor: 7.488

9940 572 462

S 6381 907 438

🖂 ijircce@gmail.com

m 🛛 🙋 www.ijircce.com

| e-ISSN: 2320-9801, p-ISSN: 2320-9798| www.ijircce.com | |Impact Factor: 7.488 |

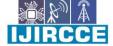

|| Volume 9, Issue 4, April 2021 ||

|DOI: 10.15680/IJIRCCE.2021.0904141 |

### **Online Store Management System Using** Java(Netbeans)

Dhruv Goswami<sup>1</sup>, Saquib Khan<sup>2</sup>, Harshit Awasthi<sup>3</sup>, Smit Shah<sup>4</sup>, Suwarna Thakre<sup>5</sup>, Mrs. Suwarna Thakre<sup>6</sup>

Diploma Student, Dept. of I.T., Zagdu Singh Charitable Trust's Thakur Polytechnic, Mumbai, India<sup>1,2,3,4,5</sup>

Lecturer, Dept. of I.T., Zagdu Singh Charitable Trust's Thakur Polytechnic, Mumbai, India<sup>6</sup>

**ABSTRACT:** The general store business vision is to maximize profit from customer satisfaction and loyalty towards the store by providing more personalize service for the customer. However, general store business also easy to lose its possible customer if they do not have sufficient stocks in the store. Thus, in this paper, the developer had identified problem related with inventory that exists in a one of oldest General store name as Shri Siddhivinayak General Store. The major problem of the store is they do not have proper inventory control system in guiding and managing their sale and inventory level of the store. By proposing Sale & Inventory Management System to the store as the replacement of old manual ways, the project aims in providing system with enhanced and more flexible functions to the store. The objective of the system is to provide functions in managing goods in the store more efficiently. In order to achieve the objectives derived, the scope of the project will focus on the aspects such as database, report generating, quality control (OA) and point of sale of the store. Besides, the development of system will be based on offline system or window based. In developing the system, phase development prototype is chosen. This methodology Will perform the development stage in according to modules underlines in the scope of the project. Thus, version by version of the system will be developed before the whole complete system is ready to use. The expected result of the system is that the user interface to be developed will be user-friendly so that it can be handle easily by people with no IT background. Besides, the system is also expected to serve its functions and helps Shri Siddhivinayak General Store in reducing time and paperwork in managing their inventory.

#### **I.INTRODUCTION**

General Store management System is the system where all the aspects related to the proper management of General store is done. These aspects involve managing information about the various products, staff, owner, customers, billing etc. This system provides an efficient way of managing the General store information. Also allows the customer to purchase and pay for the items purchased. This project is based on the sales transaction and billing of items in a General Store. The first activity is based on adding the items to the system along with the rate which are present in the General store and the name of the items which the General store will agree to sell. This authority is given only to admin (administrator). Any modifications to be done in the item name and the rate can be done only by owner(admin of the software) of the shop He also has the right to delete any item. As the customer buys the products and comes to the billing counter, the user is supposed to enter the item name he purchased and the quantity of the item he had purchased. This is not a huge a task. This study is to produce software which manages the sales activity done in a General Store, maintaining the stock details, billing system. The users will consume less time in calculation and the sales activity will be completed within a fraction of seconds whereas manual system will make the user to write it down which is a long procedure and so paper work will be reduced and the user can spend more time on the monitoring the General Store. The project will be user friendly and easy to use. The system will display all the items whose name starts with the letter selected by the user using a combobox. He can select out of those displayed. Finally, a separate bill will be generated for each customer, which can be even print later. If the stock is not available, the General store orders and buys from a prescribed vendor. Admin provides a unique username and password for each employee through which he can login.

#### **II.THE MODULES OF OPERATION**

#### Account Configuration:

- 1. **Items**: Here the Admin can add any new items present in the General Store. He also has the right to modify or delete it from the database.
- 2. **Stock entry**: The items bought from the vendor will be entered here and this will be added to the stock.
- 3. **Seller Update**: Here Admin provides a unique username and password for each employee through which he can login

| e-ISSN: 2320-9801, p-ISSN: 2320-9798| www.ijircce.com | |Impact Factor: 7.488 |

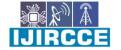

|| Volume 9, Issue 4, April 2021 ||

|DOI: 10.15680/IJIRCCE.2021.0904141 |

- 4. **Update Admin**: This can be used by the store owner to change the username or password of the admin.
- 5. **Billing**: Here the billing system can be done for the customers by admin and the seller both.
- 6. **Products**: A admin can view stock information regarding Items present in the store

#### FUNCTIONS OF THIS SYSTEM:

- 1. This system provides list of various products
- 2. There are various brands information along with the additional details
- 3. There is one important function provided where the information about the product can be maintained.
- 4. There is database connectivity provided where each stock details have been stored.
- 5. The system Provide functions of editing stock details.
- 6. Its Provide functions of editing product details.

#### Statement of Problem

Being an Information Technology student, we had to go into the business department to learn some basic sales and General store management topics to increase our intellectual understanding on the project at hand it was really tasking. Building a standard General Store Management System was not an easy task looking at the problems of existing manual system

The factors for these difficulties are:

**Time Consumption:** Manual systems are time consuming, as the business owner must keep track of General store sales on a daily basis, while updating the system manually at the end of the day.

**Physical Counts:** A manual General store system does not provide any number, as all numbers from the General store are gained through physical General store counts. One of the difficulties of running a manual General store system is that physical General store counts must be performed frequently to control the items in the Store. his is time consuming and can cost the business money,

**Daily Purchases:** Keeping track of daily purchases is another difficult controlling measure with manual General store systems. A manual General store system requires the owner to write down the items sold during a single work day. **Ordering Supplies:** A manual General store system does not update at the end of the day with updated General Store

#### **III.AIMS AND OBJECTIVE OF STUDY**

Aim of study is To design a Computerized General Store Management System to ascertain stock level of a General Store, when to order for more goods, keep status and updates of transactions, thereby helping progress level, stock taking and managerial decisions,

#### The objective is

- 1. To study the functions of General store management system.
- 2. To explore the challenges being faced by the manual system.
- 3. To make a software fast in processing, with good user interface.
- 4. To ensure accurate statistics of product item.
- 5. For Easy record of goods in store and proper identification.

#### Scope of Study

This research work covers stock control, management and tends to correct anomalies in General store business. It analyses opening of new stocks, stock updates and ability to view existing ones. It provides quick way of operation by capturing the manual process and automating them. This project is helpful to computerize the item transaction, sales activity record keeping which is a very huge task and maintaining the stock

#### Limitation of Study

Due to time and basic factors like unstable electricity, poor networks, unavailability of concrete business idea and many more this research has been limited to certain areas in General store management we only looked more into the General store inventory management area using Netbeans.

#### **Definition of Terms:**

**MODULES:** This can be described a search of a set of standardized parts or independent units that can be used to construct a more complex structure, such as an item.

ADMIN: This is the administration of a business, organization,

| e-ISSN: 2320-9801, p-ISSN: 2320-9798| <u>www.ijircce.com</u> | |Impact Factor: 7.488 |

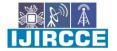

|| Volume 9, Issue 4, April 2021 ||

|DOI: 10.15680/IJIRCCE.2021.0904141 |

STOCK ENTRY: The items bought from the vendor will be entered here and this will be added to the stock.

**SELLER UPDATE**: Here Admin provides a unique username and password for each employee through which he can login

UPDATE ADMIN: This can be used by the store owner to change the username or password of the admin.

BILLINNG: Here the billing system can be done for the customers by admin and the seller both.

**PRODUCTS**: A admin can view stock information regarding Items present in the store

**NETBEANS**: NetBeans IDE is the official IDE for Java 8. With its editors, code analyzers, and converters, you can quickly and smoothly upgrade your applications to use new Java 8 language constructs, such as lambdas, functional operations, and method references.Batchanalyzers and converters are provided to search through multiple applications at the same time,

#### **IV.LITERATURE SURVEY TO GENERAL STORE**

A General store is a large form of the traditional grocery store, it is a self-service shop offering a wide variety offood and household products, organized into aisles. It is larger in size and has a wider selection than a traditional grocery store, but is smaller and more limited in the range of merchandise than ahypermarketor big-box market.

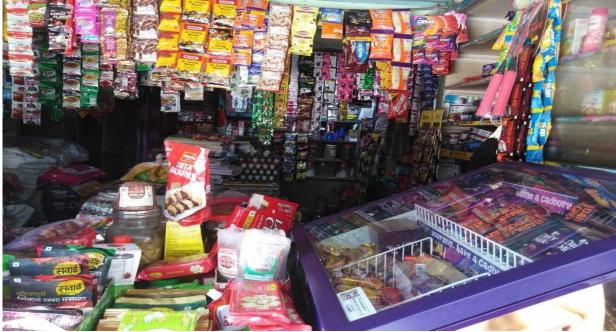

Fig.1. General Store

The concept of an inexpensive food market relying on large economies of scale was developed by Vincent Astor. He founded the Astor Market in 1915, investing \$750,000 of his fortune into a 165 by 125 corner of in the famous 95Manhattanavenue, creating in effect, an open air mini-mall that sold meat, fruit, produce andflowers. The expectation was that customers would come from great distances ("miles around"), but in the end even attracting people from ten blocks away was difficult, and the market folded in 1917. The concept of a super market was developed by entrepreneurClarence Saundersand his Piggly Wigglystores. His first store opened in 1916. Saunders was awarded a number ofpatentsfor the ideas he incorporated into his stores. The stores were a financial success and Saunders began to offer franchises. The Great Atlantic & Pacific Tea Company, which was established in 1859, was another successful early grocery store chain inCanadaand the United States, and became common in North American cities in the 1920s. The general trend in general store since then has been to stock shelves at night so that customers, the following day, can obtain their own goods and bring them to the front of the store to pay for them. Although there is a higher risk ofshoplifting, the costs of appropriate security measures ideally will be outweighed by reduced labour cost.

Historically, there was debate about the origin of the General Store, with King Kullen and Ralphsof California having strong claims. Other contenders included Weingarten's Big Food Markets and Henke & Pilot. To end the debate,

| e-ISSN: 2320-9801, p-ISSN: 2320-9798| <u>www.ijircce.com</u> | |Impact Factor: 7.488 |

|| Volume 9, Issue 4, April 2021 ||

|DOI: 10.15680/IJIRCCE.2021.0904141 |

theFood Marketing Institutein conjunction with theSmithsonian Institutionand with funding fromH.J. Heinz, researched the issue. It defined the attributes of a General store as "self-service, separate product departments, discount pricing, marketing and volume selling."

It has been determined that the first true General store in the United States was opened by a former Krogeremployee, Michael J. Cullen, on August 4, 1930, inside a 6,000-square-foot (560 m<sup>2</sup>) former garage inJamaica, QueensinNew York City. The store, King Kullen, (inspired by the fictional characterKing Kong), operated under the slogan "Pile it high. Sell it low." At the time of Cullen's death in 1936, there were seventeen King Kullen stores in operation. Although Saunders had brought the world self-service, uniform stores and nationwide marketing, Cullen built on this idea by adding separate food departments, selling large volumes of food at discount prices and adding a parking lot.

Other established American grocery chains in the 1930s, such as Kroger and Safewayat first resisted Cullen's idea, but eventually were forced to build their own General Stores as the economy sank into theGreat Depression, while consumers were becoming price-sensitive at a level never experienced before. Kroger took the idea one step further and pioneered the first General store surrounded on all four sides by aparking lot.

General Stores proliferated across Canada and the United States with the growth of automobile ownership and suburban developmentafter World War II. Most North American General Stores are located in suburbanstrip shopping centresas an anchor store along with other smaller general store's. They are generally regional rather than national in their companybranding. Kroger is perhaps the most nationally oriented General store chain in the United States but it has preserved most of its regional brands, includingRalphs,CityMarket,King Soopers,Fry's,Smith's, andQFC.

In Canada, the largest such chain isLoblaw, which operates stores under a variety of regional names, includingFortinos,Zehrs,No Frills, the Real Canadian Superstore, and the largest,Loblaws, (named after the company itself).Sobeysis Canada's second largest General store with locations across the country, operating under many banners (Sobeys IGA inQuebec). Québec's first General store opened in 1934 in Montréal, under the bannerSteinberg's. In the United Kingdom, self-service shopping took longer to become established. Even in 1947, there were just ten self-service shops in the country. In 1951, ex-US Navysailor Patrick Galvani, son-in-law ofExpress Dairieschairman, made a pitch to the board to open a chain of General Stores across the country. The UK's first General store under the newPremier General Storesbrand opened inStreatham,South London, taking ten times as much per week as the average British general store of the time. Other chains caught on, and after Galvani lost out to Tesco'sJack Cohenin 1960 to buy the 212 Irwin's chain, the sector underwent a large amount of consolidation, resulting in 'the big four' dominant UK general stories of today:Tesco,Asda(owned byWal-Mart),Sainsbury'sandMorrison's.

In the 1950s, General Stores frequently issuedtrading stampsas incentives to customers. Today, most chains issue storespecific "membership cards," "club cards," or "loyalty cards". These typically enable the card holder to receive special members-only discounts on certain items when the credit card-like device is scanned at check-out. Sales of selected data generated by club cards is becoming a significant revenue stream for some General Stores.

 | e-ISSN: 2320-9801, p-ISSN: 2320-9798| <u>www.ijircce.com</u> | |Impact Factor: 7.488 |

|| Volume 9, Issue 4, April 2021 ||

|DOI: 10.15680/IJIRCCE.2021.0904141 |

Use Case Diagram

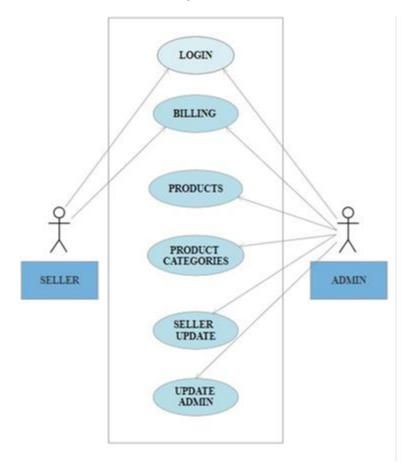

Fig.2. Use Case Diagram For General Store Management System.

| e-ISSN: 2320-9801, p-ISSN: 2320-9798| www.ijircce.com | |Impact Factor: 7.488 |

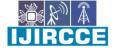

|| Volume 9, Issue 4, April 2021 ||

|DOI: 10.15680/IJIRCCE.2021.0904141 |

A general merchant store (also known as general merchandise store, general dealer or village shop) is a rural or smalltownstorethat carries ageneral line of merchandise. It carries a broad selection of merchandise, sometimes in a small space, where people from the town and surrounding rural areas come to purchase all their general goods. The store carries routine stock and obtains special orders fromwarehouses. It differs from aconvenience storeor corner shop in that it will be the main shop for the community rather than a convenient supplement.

General stores often sell staple food items such as milk and bread, and various household goods such as hardware and electrical supplies. The concept of the general store is very old, and although some still exist, there are far fewer than there once were, due tourbanization, urban sprawl, and the relatively recent phenomenon ofbig-box stores. The term "general merchandise store" is also used to describe a hybrid of adepartment store, with a wide selection of goods, and adiscount store, with low prices. Examples includeJ. C. PenneyandSears

#### **V.SIGNIFICANCE OF THE PROJECT**

This new system that will be developed will contain database that enable data storage and retrieving data about inventory of each items in the store, manage the product releases and storage and summarize point of sales. This would generate a faster improvisation of work with less time and effort. As the concept of Sales and Inventory Management System is to reduce paper works and ineffective ways of managing inventory, this system is expected to assist in making the right decision in the process of managing inventory aligned with the sales level in the store

#### VI.PROJECT FEASIBILITY WITHIN SCOPE & TIME FRAME

Time and scope are interrelated constrains in a project development. In development the system, the scope has been narrowed down to only inventory control through daily sales and this has given the developer enough time to conduct preliminary research and develop the project. Research will be conducted only regarding Shri Siddhivinayak General Store sales & inventory system and within the time frame, it is believed that can be done. Research also includes analysis on the literature review for the developer to understand subject domain in detail with realistic time frame. Besides, experienced gained in handling sales & inventory system from part-time job in general store known as '100 Yen' is very helpful in understanding the scope. It is estimated that preliminary research will take roughly three months and system development will take about four months. Keeping the project focused and having clear framework are important in minimizing the failure risks of the project

#### VII.FUTURE SCOPE

The past was a tough for small and few of the big grocery stores, and the near future won't be much easier. Differentiation was, and will be, key for general stores in upcoming years. Grocery stores need to increase focus on creating a unique shopping experience, store design and product selections, and provide excellent customer service for their customers.

Successful general storing in todays' world is more complex than ever where common challenge is Inventory management and Warehouse Management in all fields. In 2013, the economic situation in Europe and the US, a combination of rising production costs and flat prices, the pressure to improve working conditions, a lack of new production centres and low volume growth in general storing all add up to a worrying year. Grocery store owner must now learn to automate store beyond the corporate boundaries.

Hence, with the above trends and challenges faced by grocery stores today, grocers need someone who truly understands the general store industry needs and challenges, someone who is not just a technology expert but an industry expert and who can translate these challenges to opportunities to help you to grow your business.RMS Consultingis committed to support the general stores management industry enabling the chain stores and single stores to further optimize every aspect of their operations. We actively use the cost-effective world-class technologies only where needed while preserving the existing corporate technology investments.

#### VIII.CONCLUSION

In conclusion, General Store Management System has to do with making appropriate effort to stop the rising problem to all manual General store operation in order to enhance the operation of such General Store. In this project, the software or system that can be used to aid all General Stores that is still operating manually have been successfully developed. The software can be implementing in all types of General store as mentioned in the second chapter. The software has a large memory of storing all the goods in the General store and also keeping record it is highly effective and accurate.

| e-ISSN: 2320-9801, p-ISSN: 2320-9798| www.ijircce.com | |Impact Factor: 7.488 |

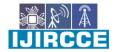

|| Volume 9, Issue 4, April 2021 ||

|DOI: 10.15680/IJIRCCE.2021.0904141 |

#### REFERENCES

- 1. https://msdn.microsoft.com/en-us/library/aa645481(v=vs.71).aspx
- 2. https://support.microsoft.com/kb/2899270
- 3. https://www.vbtutor.net/vb6/lesson28.html
- 4. https://www.profsr.com/vb/vbless08.htm
- 5. https://www.pudn.com/downloads51/sourcecode/os/detail176563.html
- 6. https://en.wikipedia.org/wiki/Inventory:// \[ www.barcodesinc.com/
- 7. https:// netbeans.apache.org

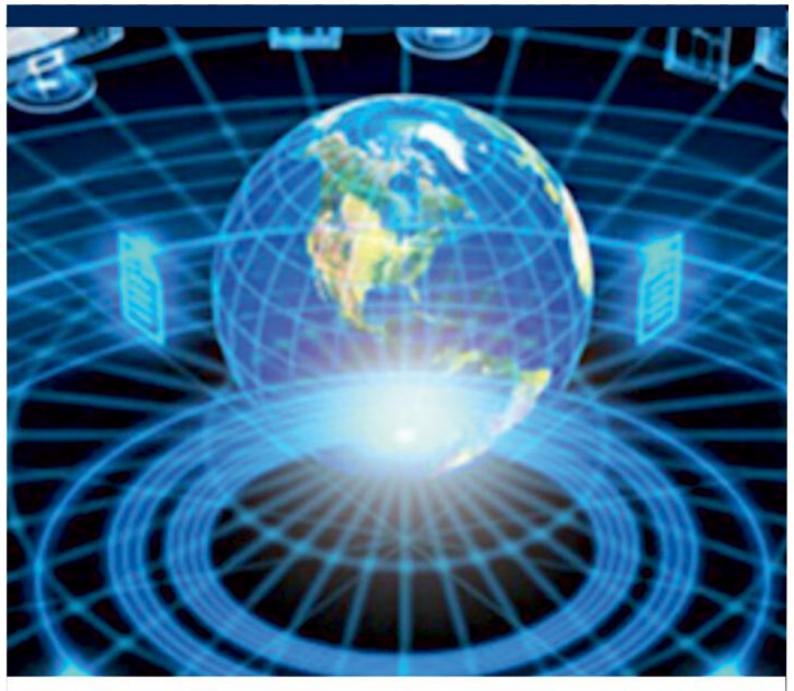

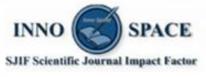

Impact Factor: 7.488

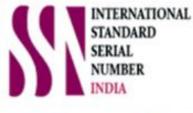

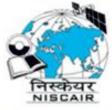

## INTERNATIONAL JOURNAL OF INNOVATIVE RESEARCH

IN COMPUTER & COMMUNICATION ENGINEERING

🚺 9940 572 462 🔟 6381 907 438 🖾 ijircce@gmail.com

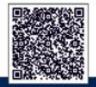

www.ijircce.com